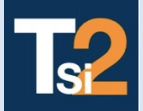

# **TRAVAUX PRATIQUES**

Lycée ® Eiffel

**SCIENCES INDUSTRIELLES POUR L'INGENIEUR**

**Activité 3 Réaliser un modèle numérique de l'asservissement**

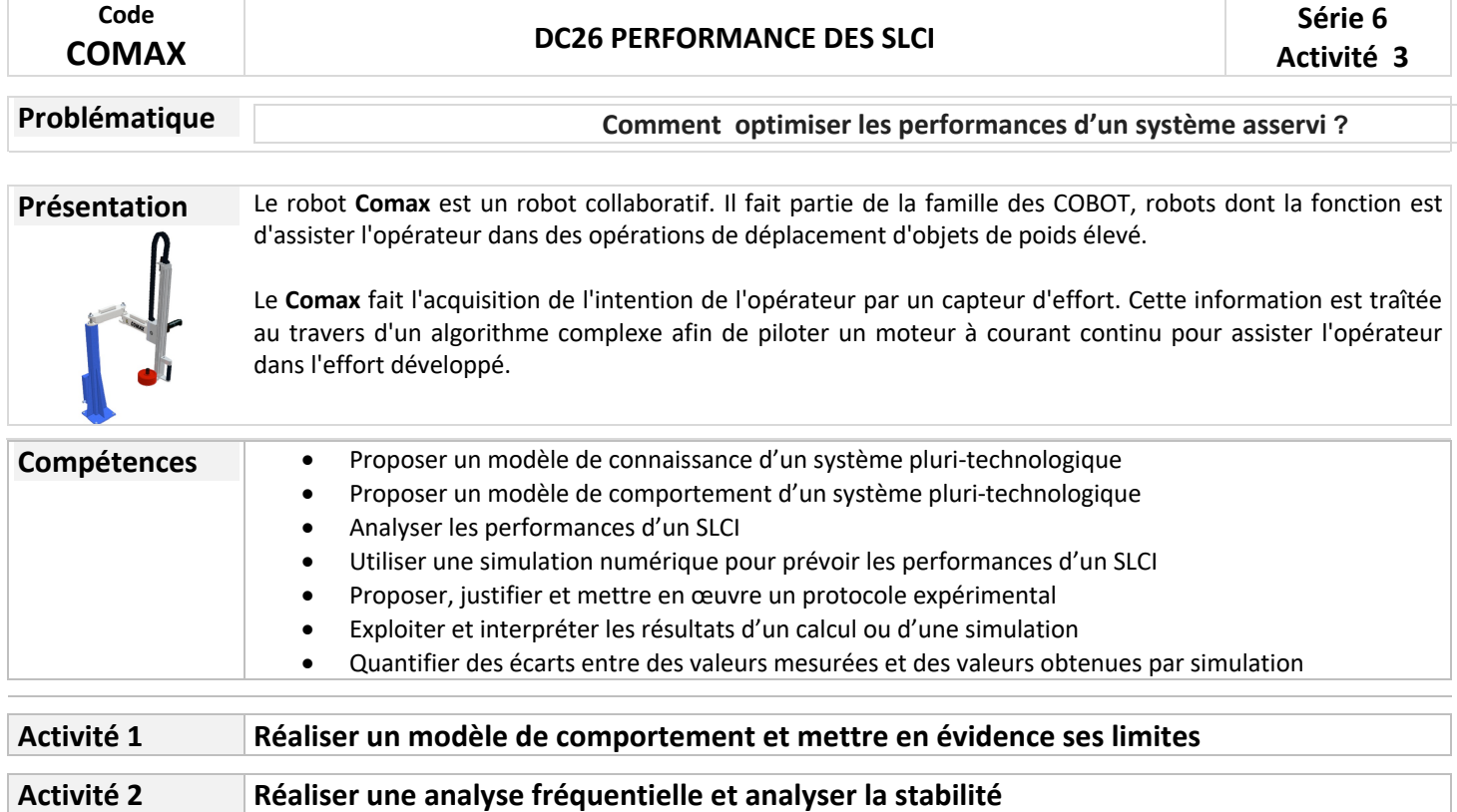

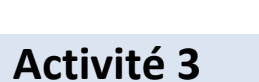

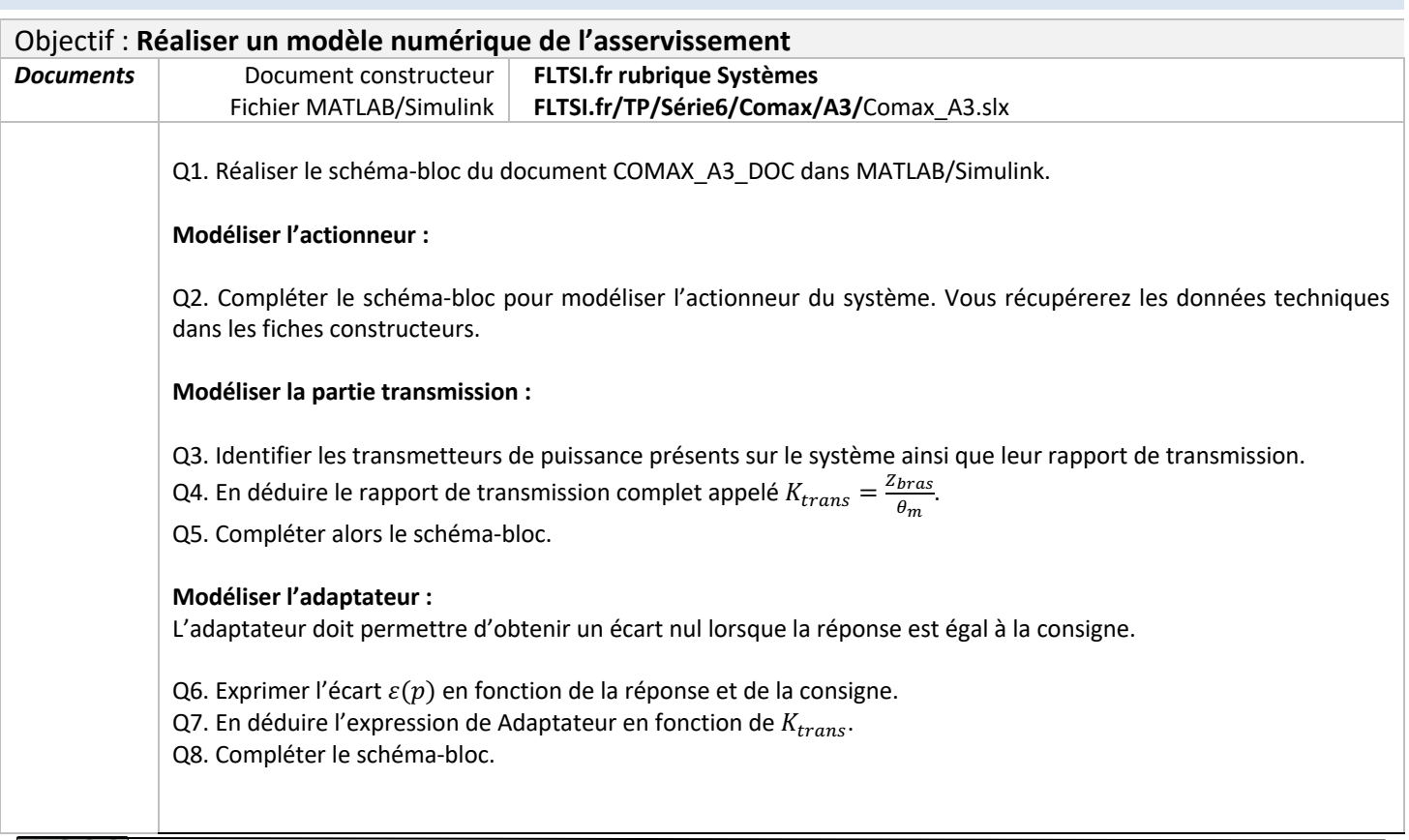

Chef de projet

#### **Modélisation de la partie dynamique :**

La masse de l'ensemble du bras est noté  $M = m_0 + n \cdot m_1$  avec :

- $m_0 = 5.1$  kg masse du bras seul ;
- $n$  nombre de masse au bout du bras ;
- $m_1 = 1$  kg masse d'une masse.

L'équation différentielle du mouvement est  $\mathcal{C}_m - K_{trans}.$   $M.$   $g = J_m.$   $\omega_m + M.$   $K^2_{trans}.$   $\omega_m.$ 

Q9. Expliquer la démarche (théorème + système isolé) qui permet d'obtenir l'équation différentielle du mouvement.

Q10. Déterminer le moment d'inertie équivalent  $J_{ea}$ . En déduire sa valeur numérique. Q11. Finaliser le schéma-bloc.

### **Réglage des saturations :**

Q12. A l'aide de votre camarade de l'activité A1, régler les 2 saturations en tension et en courant de votre système.

### **Simulation :**

Paramétrer le correcteur PID avec les gains suivants : P=0.8 I=0.3 D=0.1.

Q13. Simuler le fonctionnement et observer la réponse. Q14. Relever alors les performances de l'asservissement :  $E_S$ ,  $T_{5\%}$  et le premier dépassement  $D_{1\%}$ .

A l'aide de l'APP Model Linearizer de Simulink, tracer les diagrammes de Bode de gain et de phase de la FTBO du système.

Q15. Déterminer les marges de stabilité.

#### **Conclusion :**

Q16. Comparer les performances réelles (Activité 1) et les performances du modèle Simulink. Conclure sur la validité du modèle.

## **COMAX\_A3\_DOC**

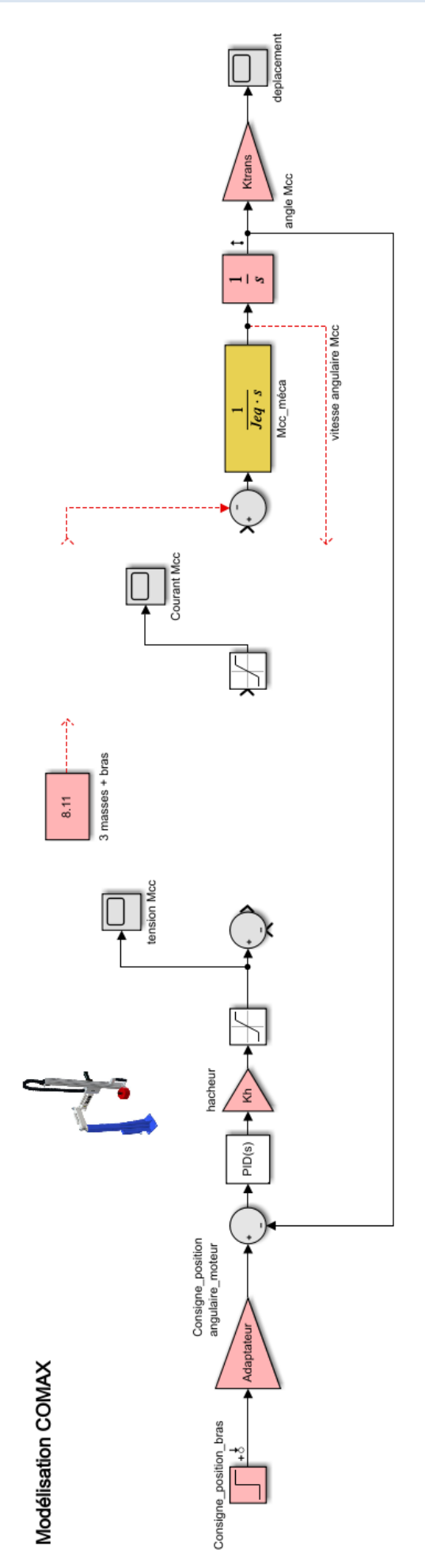